# **Festlegung der Fahrzeitprofile**

## **3.1 Ziel**

Diese Richtlinie soll dazu dienen, dass

- alle Fahrpläne nach derselben Strategie aufgebaut sind,
- die technischen Systeme für die Fahrgäste optimal funktionieren und
- mit minimalem Aufwand ein maximaler Nutzen erreicht wird.

Das Fahrzeug darf an keiner Haltestelle zu früh abfahren.

Die Fahrzeitprofile sollen so gestaltet werden, dass der Chauffeur die Fahrt beim erwarteten Verkehrsaufkommen ohne grössere Verzögerung auf der Strecke oder an den Haltestellen durchführen kann.

## **3.2 Grundlage**

Grundlage bezüglich der Regelmässigkeit ist die Angebotsverordnung (740.3) des Kantons Zürich.

Im Artikel 7 ist festgelegt: "Für alle Linien werden regelmässige Kursfolgezeiten angestrebt, die auf den Fahrplan der S-Bahn abgestimmt werden können."

In Artikel 9 sind die Verkehrszeiten festgehalten:

- a) **Spitzenverkehrszeit**: Berufs- und Ausbildungspendlerverkehr morgens und abends von Montag bis Freitag (in der Praxis wird meistens der Begriff **Hauptverkehrszeit** (**HVZ**) verwendet),
- <span id="page-0-0"></span>b) **Normalverkehrszeit** (**NVZ**): Zeitspanne zwischen den Spitzenverkehrszeiten sowie tagsüber an Samstagen $^1$ ,
- c) **Nebenverkehrszeit**: frühmorgens und abends von Montag bis Samstag sowie ga[n](#page-0-0)ztags an Sonn<sup>1</sup>- und allgemeinen Feiertagen (in der Praxis wird oft auch der Begriff **Randverkehrszeit** (**RVZ**) verwendet, um speziell die Abkürzung RVZ von NVZ der Normalverkehrszeit unterscheiden zu können).

Beginn und Ende der Verkehrszeiten richten sich nach den örtlichen Verhältnissen.

Im ZVV ist aktuell lediglich die HVZ eindeutig definiert, zu den anderen beiden Verkehrszeiten gibt es verschiedene Vorgaben in verschiedenen Dokumenten. Die nachfolgenden Zeiten beziehen sich auf die Abfahrtszeit an der Anfangshaltestelle (Starthaltestelle, erste Haltestelle des Linienfahrweges). Der Zeitpunkt der Übergänge von einer Verkehrszeit zur anderen kann variieren. Z. B. je weiter draussen in der Region die Linie verkehrt, desto früher beginnt am Morgen die HVZ. Es ist nicht sinnvoll, für den gesamten Verkehrsverbund starre Zeitpunkte festzulegen, sondern nur **Richtwerte** (siehe [Tabelle 1](#page-1-0) bis [Tabelle 3\)](#page-1-1).

<sup>&</sup>lt;sup>1</sup> In der Praxis wird teilweise, entgegen der Angebotverordnung auch am Sonntags untertags (10 bis 19 Uhr) nach Normalverkehrszeit gefahren.

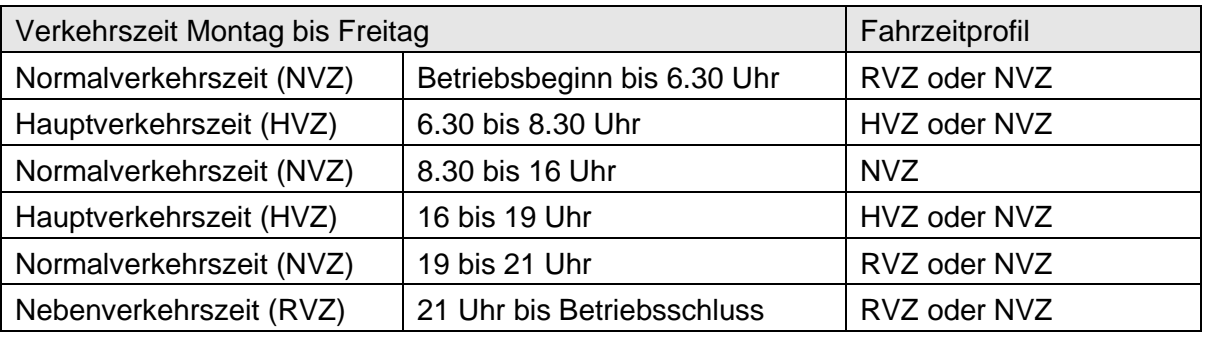

<span id="page-1-0"></span>Tabelle 1: Verkehrszeiten Montag bis Freitag

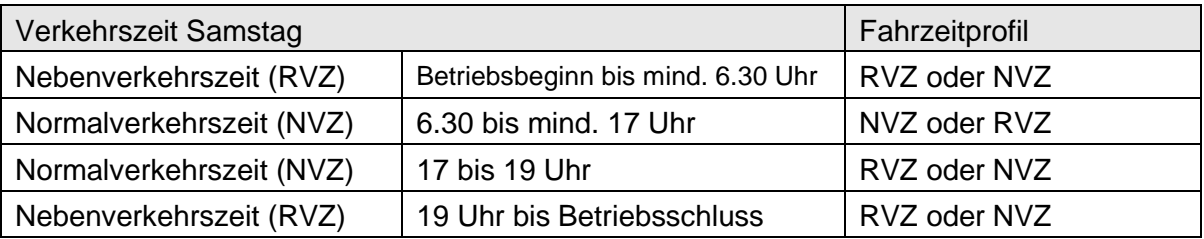

Tabelle 2: Verkehrszeiten Samstag

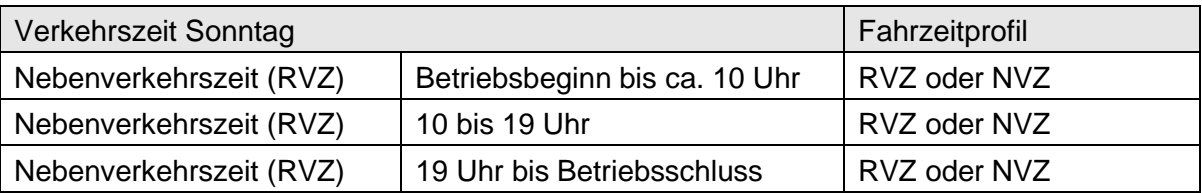

<span id="page-1-1"></span>Tabelle 3: Verkehrszeiten Sonntag

Wird nur ein Fahrzeitprofil verwendet, so wird dies als NVZ-Profil bezeichnet.

# **3.3 Grundsatz**

In der Angebotsverordnung ist der Taktfahrplan (jeweils zur selben Minute abfahren) als wichtiges Ziel verankert. Deshalb gilt der Grundsatz:

- Pro Linienfahrweg soll **möglichst mit einem Fahrzeitprofil<sup>2</sup>** gefahren werden (d. h. immer dieselben Abfahrtsminuten während des gesamten Tages und Jahres).
- Werden Streckenabschnitte von mehreren Linien und gleichen Fahrzeugtypen befahren, so müssen für alle Linien dieselben Fahrzeiten gelten.

Hinweis:

Bei der Einführung von neuen Linien werden die Fahrzeitprofile gemäss Grundsatz und den weiteren in der Richtlinie festgehaltenen Regeln erstellt. Bestehende Linien sollen schrittweise, z.B. bei Angebotsänderungen, angepasst werden.

 2 Unter Fahrzeitprofil wird der zeitliche Verlauf auf dem Linienfahrweg verstanden. Normalerweise haben mehrere Linienfahrwege dasselbe Fahrzeitprofil oder, z. B. bei Kurzfahrten, Teile davon.

# **3.4 Anzahl Fahrzeitprofile**

Die enge Forderung nach nur einem Fahrzeitprofil pro Linienfahrweg lässt sich in der Praxis nicht immer sinnvoll umsetzen. Deshalb ist in [Tabelle 4](#page-2-0) festgehalten, wie viele Fahrzeitprofile pro Linienfahrweg im Normalfall maximal zulässig sind:

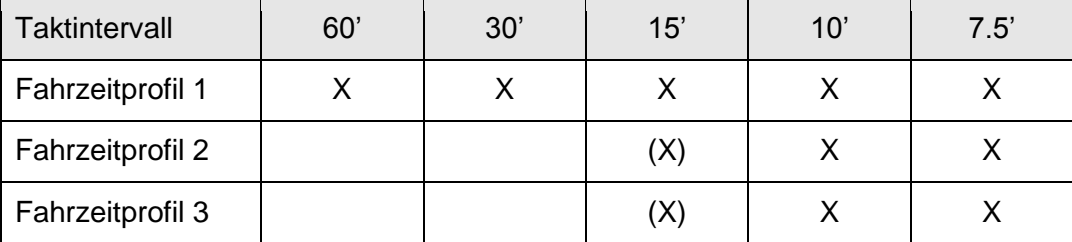

<span id="page-2-0"></span>Tabelle 4: Maximale Anzahl Fahrzeitprofile in Abhängigkeit des Taktintervalls

Ausnahme:

Die Verwendung von weiteren Fahrzeitprofilen über die erlaubte Anzahl hinaus ist unter Berücksichtigung der Vorgaben im Kapitel 1.5 möglich.

Hinweise:

- Das Ziel ist immer, auch beim 7.5-Minuten-Takt und weniger, möglichst wenige Fahrzeitprofile zu verwenden.
- Bei hinkendem Takt entscheidet der übergeordnete Takt über die Zuordnung der Linie (z. B. bei einem hinkenden Viertelstundentakt gilt die Linie für diese Beurteilung als 30-Minuten-Takt-Linie).
- Bei Depot- oder Überläuferfahrten gelten diese Einschränkungen nicht.

## **3.5 Indikation für ein neues Fahrzeitprofil**

Bevor neue Fahrzeitprofile erstellt werden, müssen die Gesamtfahrzeit und die Fahrzeit zwischen den Haltestellen überprüft werden. Der Angebots- oder Fahrplaner untersucht die Linie gemäss nachfolgender Strategie genau und führt allenfalls ein weiteres Fahrzeitprofil ein.

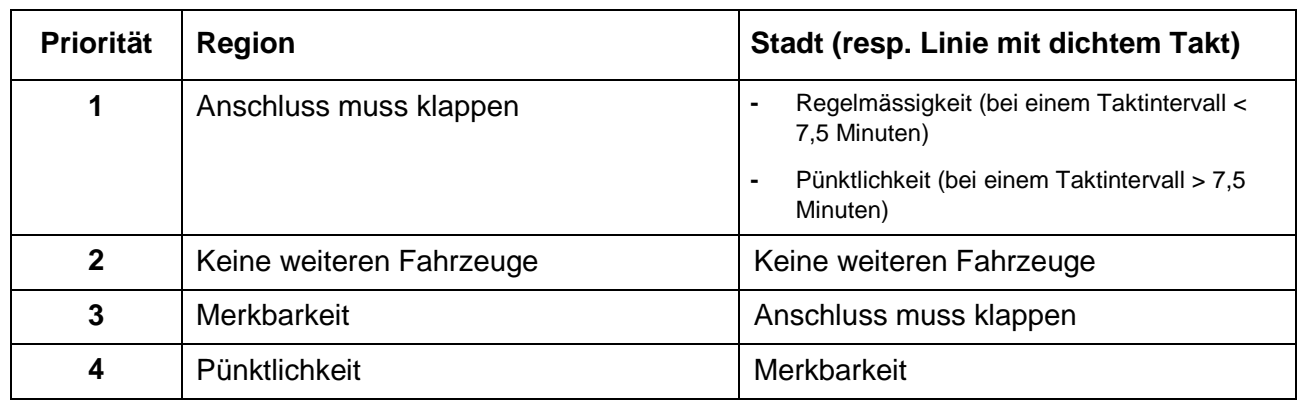

## **Prioritäten bei der Festlegung weiterer Fahrzeitprofile:**

## **Strategie für allenfalls notwendige weitere Fahrzeitprofile:**

- 1) Zuerst wird versucht, ein anderes, besseres Fahrzeitprofil zu finden. Gelingt dies nicht, so soll als nächstes untersucht werden, ob
- 2) ein Fahrzeitprofil für die HVZ und ein Fahrzeitprofil für die NVZ und RVZ hinreichend ist.
- 3) Kann auch mit diesen beiden Fahrzeitprofilen die Realität noch nicht genügend abgebildet werden, so kann dann ein drittes Fahrzeitprofil gesucht werden, wenn es das Taktintervall der Linie erlaubt.

## **Maximal akzeptierbare resultierende Verspätung**

Die max. akzeptierbare resultierende Verspätung (von 95% aller ausgewerteten Fahrten) gegenüber dem optimalen planerischen Sollfahrzeitprofil darf als Richtwert max. 1/3 der Taktintervalls abweichen, jedoch max. 5 Minuten. Dabei ist die max. Abweichung irgendwo auf dem Linienfahrweg gemeint. Ist die resultierende Verspätung kleiner als 2 Minuten, so besteht in keinem Fall Handlungsbedarf. Konkret soll gelten:

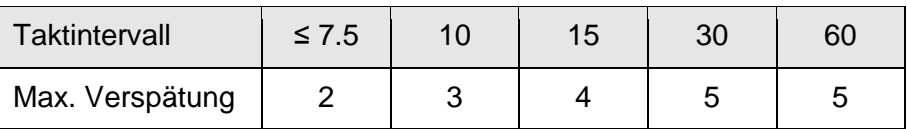

Tabelle 5: Maximal akzeptierbare Verspätung in Abhängigkeit des Taktintervalls

Hinweis:

Das konsequente Umsetzen der gesetzlichen Grundlage «Taktfahrplan mit Abfahrten jeweils zur selben Minute» kann zur Folge haben, dass auch in der NVZ und RVZ gleich viele Fahrzeuge wie in der HVZ benötigt werden, während bei kürzerer Fahrzeit in der NVZ oder RVZ ein Fahrzeug eingespart werden könnte. In solchen Situationen muss in Absprache mit dem ZVV entschieden werden, ob entsprechende Kompromisse eingegangen werden sollen oder die Mehrkosten vom ZVV getragen werden.

# **3.6 Haltezeit an Haltestellen**

## *Normale Haltestelle*

Eine normale Haltestelle hat eine Haltezeit von 0.2 Minuten / 12 Sekunden (mit Billettautomat) oder mindestens 0.3 Minuten / 18 Sekunden (mit gelegentlichem Billettverkauf).

## *Spezielle Haltestellen*

Für spezielle Haltestellen können andere Haltezeiten definiert werden (z. B. grosser Bahnhof, Einkaufscenter, bedeutender Billettverkauf, etc.).

#### *Haltestellen mit definierten Anschlüssen*

Bei gegenseitigem Anschluss sind Werte zwischen 1 und 2 Minuten sinnvoll.

## *Haltestellen mit nur gelegentlichen Ein- oder Aussteigern*

Haltestellen, an denen nur sehr selten gehalten werden muss, dürfen mit der Haltezeit 0 Sekunden versorgt werden.

## **3.7 Fahrzeiten und Fahrzeitkorrekturen**

### **Fahrzeiten**

Auf Grund der Forderung, dass die Fahrzeuge an Haltestellen nicht zu früh vorbei- oder abfahren dürfen, müssen die **Fahrzeiten zwischen und die Haltezeiten an schwach frequentierten Haltestellen eher knapp vorgegeben** werden. Damit wird auch verhindert, dass der Fahrer unnötig langsam fährt und an Haltestellen mit grösserer Anzahl Einsteiger für den allenfalls notwendigen Billettverkauf zuwenig Zeit zur Verfügung hat.

Die **Ankunftszeit an Knotenhaltestellen** soll etwa dem 84%-Wert entsprechen, d. h. 84% der Fahrzeuge erreichen die Knotenhaltestelle rechtzeitig, 16% zu spät.

Für Haltestellen **dazwischen** sollen **Fahrzeiten** verwendet werden, die **etwas tiefer als die Medianwerte** liegen.

#### **Fahrzeitkorrekturen**

Bei zu wenig Fahrzeit wird die Korrektur nicht in einem Schritt gemacht. Idealerweise wird zuerst nur etwa die halbe Abweichung angepasst und nach erneuten Messungen in einem späteren Schritt allenfallsweitere Korrekturen vorgenommen.

Bei Verfrühungen wird etwa der volle Wert korrigiert.

Hinweis:

- Es darf nicht zuviel auf einmal geändert werden. Es soll nur soviel geändert werden, dass die Auswirkungen nachvollziehbar bleiben.
- Trotz beschränkter Anzahl Fahrzeitprofile dürfen nicht einfach zusätzliche Fahr- und Haltezeiten eingebaut werden, die die Reisezeit unattraktiv machen.

## **Anhang**

## **A.1 Kompensierbare Haltezeiten**

Kompensierbare Haltezeiten können mit dem aktuellen DIVA noch nicht separat erfasst werden. Im Laufe des RBL-Projektes wird diese Funktionalität verfügbar werden.

Mit der neuen Funktionalität "kompensierbare Haltezeit" wird an ausgewählten Haltestellen die Haltezeit aufgeteilt in eine minimale Haltezeit und eine kompensierbare Haltezeit (siehe [Abbildung 1\)](#page-6-0). Die kompensierbare Haltezeit ist der Teil der Haltezeit, der nicht für den Fahrgastwechsel, den Billettverkauf, etc. benötigt wird, sondern zur Sicherstellung der Pünktlichkeit dient. Sofern das Fahrzeug zu spät ankommt, so wird der Fahrer diese kompensierbare Haltezeit nicht abwarten, sondern lediglich die Fahrgäste ein- und aussteigen lassen und allenfalls Billette verkaufen. Mit der Aufteilung der Haltezeit wird dem Prognoserechner mitgeteilt, wie rasch der Fahrer bei verspätetem Eintreffen an der Haltestelle wieder abfahren kann. Dadurch werden die Prognose und damit auch die Anzeige auf den Abfahrtsanzeigern an den Haltestellen (und auf dem Internet/Handy) massiv verbessert.

Kompensierbare Haltezeiten (Pufferzeiten zum Auffangen von Fahrzeitschwankungen) sollen ausschliesslich an wenigen wichtigen Umsteigeknoten (z. B. für die Durchmesserlinien der SBW am Hauptbahnhof, für die VBZ Linien 30x an der Haltestelle Dietikon, Bahnhof) und an Haltestellen mit grosser Anzahl Ein- und Aussteiger (z. B. Zentrum Glatt) verwendet werden. Diese sollen im Normalfall max. 1 Minute betragen, in Ausnahmefällen bis max. 3 Minuten. Die Summe aller kompensierbaren Haltezeiten einer Fahrt darf 15% der Gesamtreisezeit nicht überschreiten.

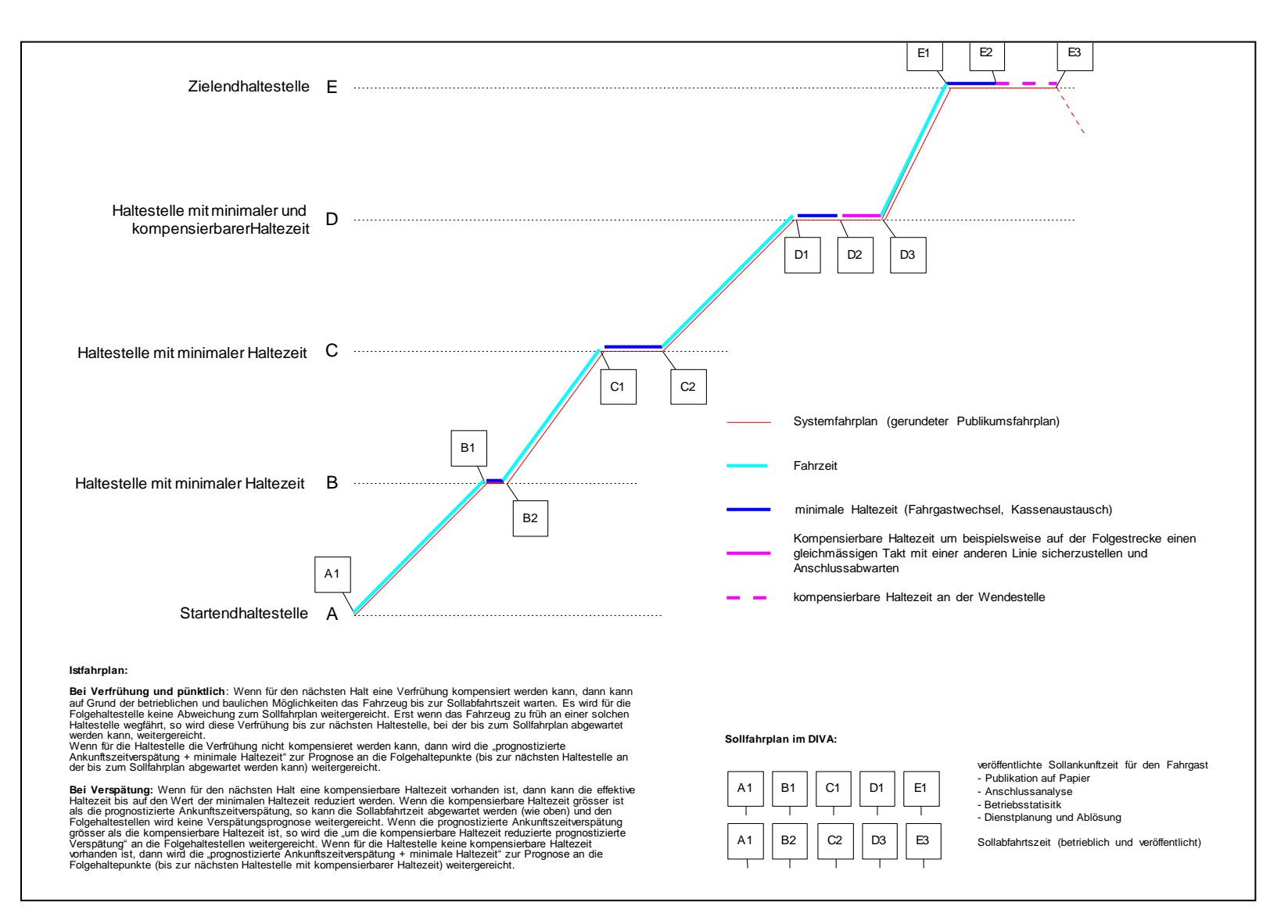

#### <span id="page-6-0"></span>Abbildung 1: Kompensierbare Haltezeiten

In der Praxis wird heute meist auf der letzten Teilstrecke vor einer Knotenhaltestelle die Pufferzeit in die Fahrzeit eingebaut. Damit wird sichergestellt, dass der Fahrgast keine Ankunftszeit (z. B. für einen Umstieg) im Fahrplan vorfindet, die in der Praxis nur selten eingehalten werden kann. Da das Datenelement "kompensierbare Haltezeit" noch nicht zur Verfügung steht, bleibt dem Planer noch nichts anderes übrig, als solche Lösungen anzuwenden. Deshalb soll dieser Lösungsansatz «Pufferzeit in der letzten Teilstrecke vor dem Knoten» vorläufig weiterhin gewählt werden. Die Haltezeit an der Knotenhaltestelle soll im Normalfall lediglich der Haltezeit für den Fahrgastwechsel und für den Billettverkauf entsprechen, ausser es handle sich um einen Anschlussknoten mit gegenseitigem Anschluss.

Um die Prognose für die Abfahrts- und allenfalls auch Ankunftsanzeiger gegenüber den heutigen Systemen wesentlich zu verbessern, wurde im TP4 die Funktionalität "kompensierbare Haltezeit" bestellt und bereits eingehend mit Siemens diskutiert.

#### Hinweis:

Kompensierbare Haltezeiten dürfen nicht mit zusätzlichen Haltezeiten, die für die Gewährung eines gegenseitigen Anschlusses notwendig sind, verwechselt werden.

# **A.2 Messung der Fahrzeiten**

Auch wenn am Schluss nur ein Fahrzeitprofil verwendet werden soll, wird die Auswertung für die einzelnen Verkehrszeiten und Tagesarten separat gemacht. Es können auch andere relevante Tageszeitabschnitte gewählt werden. Die Anzahl der notwendigen Messwerte für eine repräsentative Aussage bestimmt auch die minimale Grösse solcher Tageszeitabschnitte. Es ist ebenso wichtig, dass nur repräsentative Situationen ausgewertet werden (z. B. können Fahrzeiten während einer Bauphase oder der Ferien für den Jahresfahrplan nicht sinnvoll sein.)

## **Minimal notwendige gemessene Fahrten**

Es sollten ideal 50, mind. aber 20 gemessene Fahrten für die Bildung der Durchschnittswerte **pro mögliche Verkehrszeit** vorhanden sein!

## **Linien an der VBZ-Leitstelle**

Die städtischen Linien der VBZ werden schon heute vorwiegend mit dem Leitsystem gemessen. Mit der heutigen Leitstelle können lediglich 50 Fahrzeuge gleichzeitig aufgezeichnet werden. Es soll damit jede Linie pro Jahr mindestens wie folgt gemessen werden:

- o Während einer Woche alle Tage von Montag bis Freitag
- o drei Mal einen Samstag und
- o drei Mal einen Sonntag

## **Linien mit fahrzeugautonomer Aufzeichnung**

Mit dem neuen Leitsystem werden von allen Fahrzeugen und für alle Tage gemessene Fahrten verfügbar sein. Sobald ein MVU die Möglichkeit hat, RBL-Aufzeichnungen zu verwenden, sollen primär jene gemessenen Fahrten zur Fahrzeitbestimmung verwendet werden!

## **Linien ohne automatische Fahrgastzählung**

Die meisten Regionallinien der VBZ werden heute manuell gemessen. Dabei werden die festgestellten Daten direkt in eine Exceltabelle eingeben. Diese Messmethode kann bei Linien ohne automatisches Fahrgastzählsystem weiterhin verwendet werden. Das Excelprogramm der VBZ für manuelle Fahrzeiterhebungen kann auch von den anderen MVU verwendet werden.

#### **Linien mit automatischer Fahrgastzählung**

Auf den meisten Regionallinien der anderen MVU verkehren Fahrzeuge mit dem automatischen Fahrgastzählsystem der Firma DILAX. Aus diesen Daten können auch Aussagen zu den Fahrzeiten gewonnen werden. Es ist sinnvoll, wenn zur Bestimmung der Fahrzeiten dann vorwiegend diese gemessenen Fahrten verwendet werden, wenn keine RBL-Komponenten zur Verfügung stehen. Es soll damit jede Linie pro Jahr mindestens wie folgt gemessen werden:

- o 12 Mal Montag bis Freitag (Montag 3 Mal, Dienstag bis Donnerstag je 2 Mal, Freitag 3 Mal)
- o 4 Mal Samstag
- o 4 Mal Sonntag

## **Befragung der Fahrer**

Teilweise befragen die MVU ihre Fahrer zu den Fahrzeiten. Diese Erhebungsmethode ist, alleine verwendet, kritisch. Es muss beachtet werden, dass die Aussagen der Fahrer subjektiv sind – langsame Fahrer wollen mehr Fahrzeit, schnelle Fahrer sind nur teilweise der Meinung, dass die Fahrzeit zu lange ist. Verfrühungen nimmt der Fahrer meist kaum zur Kenntnis, vor allem nicht bei unwichtigen Haltestellen.

## **Plausibilisierung der Daten und Analyseresultate**

Nachdem die Messungen vorliegen und analysiert sind, kann es sinnvoll oder notwendig sein, auf der Linie im entsprechenden Tageszeitintervall mitzufahren. Dies um beurteilen zu können, wie sinnvoll die vorgesehene Anpassung ist, und um Ursachen für allfällige Verzögerungen festzustellen. Ebenso können in dieser Phase gezielte Befragungen geeigneter Fahrdienstmitarbeiter hilfreich und ein effizientes Mittel zur Verbesserung der Pünktlichkeit sein.

## **Ausreisser eliminieren**

Die Messwerte von Fahrten, die auf Grund einmaliger, resp. nicht regelmässig wiederkehrender Ereignisse massiv anders ausfallen als die Mehrzahl der gemessenen Fahrten, müssen vor der statistischen Auswertung entfernt werden. Ebenso müssen gemessene Fahrzeiten, die klare Messfehler sind, eliminiert werden. Auch die gemessenen Fahrzeiten an Tagen mit z. B. starkem Schneefall, lang andauernder Störungssituation nach einem Unfall etc. müssen vollständig vor der statistischen Auswertung eliminiert werden. Werden solche gemessenen Fahrzeiten vor der Auswertung nicht eliminiert, so wird die Fahrzeit typischerweise zu lang gewählt, da die Ausreisser vor allem in Richtung "verspätet" auftreten.

#### **Hinweise im Zusammenhang mit Bordrechnern:**

- Mit dem VBZ-Leitsystem wurden bei neuen Linien auch Messungen vorgenommen, ohne dass dem Fahrer die "Anzeige der Fahrzeitabweichung" eingeschaltet war. Es ist zu beachten, dass die Fahrplanabweichungsdarstellung auf dem Bordrechner die Fahrweise des Fahrers beeinflussen kann!
- Bei zu viel Fahrzeit reduziert der Fahrer die Geschwindigkeit, da er auf Grund des Bordrechners weiss, wie er im Fahrplan liegt und nicht zu früh sein darf. Denselben Effekt, allerdings etwas weniger stark, kann auch bei einem Betrieb ohne Bordrechner beobachtet werden! Um zu vermeiden, dass der Fahrer die Geschwindigkeit unnötig reduziert, sollte in der Planung die Fahrzeit solange reduziert werden, bis sich die Verkürzung der Fahrzeit in der Auswertung mit Verspätungen zeigt. Dabei ist es aber auch wichtig, dass der Fahrer nicht auf Biegen und Brechen versucht, Verspätungen zu vermeiden, sondern stets die Verkehrssicherheit mit höchster Priorität im Auge behält und auch den Fahrkomfort für die Fahrgäste nicht ausser Acht lässt.

# **A.3 Anwendungsbeispiele für Auswertungen**

## **Tagesganglinie**

Als erstes soll die **Tagesganglinie** [\(Abbildung 2](#page-10-0) und [Abbildung 3\)](#page-11-0) der Gesamtfahrzeit je Richtung und je Grundtagesart ausgewertet werden.

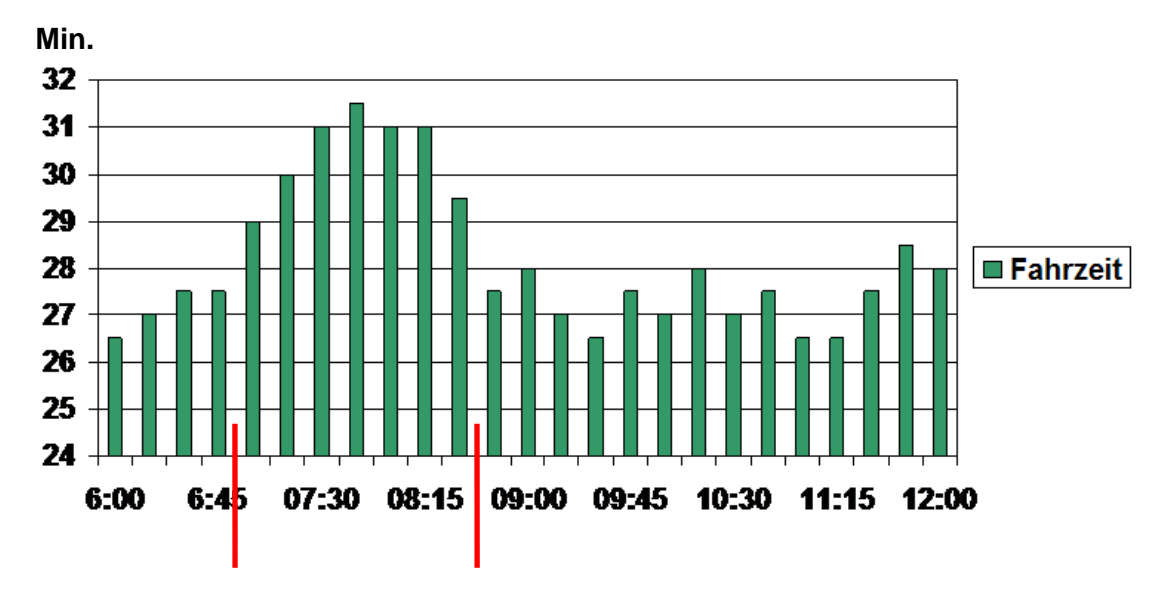

<span id="page-10-0"></span>Abbildung 2: Tagesganglinie (VBZ-Linie)

Damit erhält man einen ersten Überblick, wie stark die Fahrzeit in der Realität im Laufe des Tages variiert. Beispielsweise lassen die Daten der Abbildung 1 vermuten, dass für das Zeitintervall 7:00 Uhr bis 8:30 Uhr eine längere Fahrzeit gewählt werden sollte. In diesem Beispiel muss also anschliessend das Zeitintervall 7:00 bis 8:30 Uhr als HVZ ebenso statistisch ausgewertet werden wie die beiden Zeitintervalle vor 7:00 Uhr und nach 8:30 Uhr. Ob tatsächlich ein zweites Fahrzeitprofil verwendet werden muss, werden erst die detaillierten Auswertungen zeigen. In diesem Beispiel ist der Medianwert für die ganze Zeit, d. h. das Zeitintervall von 6 Uhr bis 12 Uhr, 27.5 Minuten (siehe [Tabelle 9\)](#page-21-0). Die maximale Abweichung ist bei einer Sollfahrzeit von 27.5 Minuten damit 4 Minuten (Fahrten um 7:45 Uhr). Nach Tabelle 5 darf die Abweichung irgendwo auf dem Linienfahrweg bei einem Viertelstundentakt max. 4 Minuten betragen –dieses Beispiel zeigt damit einen Grenzfall. Es würde sich hier aufdrängen, die Fahrplanabweichung entlang dem Linienfahrweg noch genauer anzuschauen (siehe [Abbildung 4](#page-12-0) bis [Abbildung](#page-15-0)  [7\)](#page-15-0) und vorerst die Fahrzeiten innerhalb des Linienfahrweges besser zu verteilen. Erst wenn die Fahrzeitverteilung über den gesamten Linienfahrweg etwa gleich gut ist (siehe [Abbildung 4\)](#page-12-0) und die drei Kurven weit auseinander liegen, könnte allenfalls ein HVZ-Fahrzeitprofil gewählt werden. Da nach [Tabelle 4](#page-2-0) für einen Viertelstundentakt im Normalfall nur ein Fahrzeitprofil gewählt werden sollte, wird man eher nur dann ein zweites Fahrzeitprofil wählen, wenn noch weitere Gründe (z. B. Vermeidung von zu vielen Anschlussbrüchen) dafür sprechen.

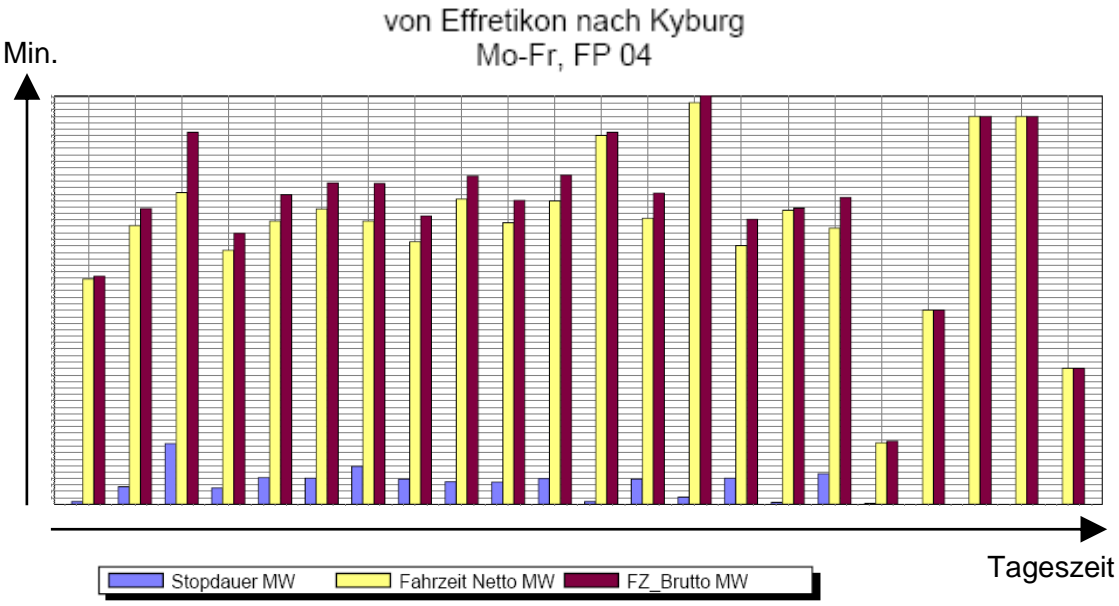

# Linie 655: Mittelwert der Fahrzeit in Sekunden

<span id="page-11-0"></span>Abbildung 3: Tagesganglinie (Auswertung der VBG: AFAZ Mittelwerte je Fahrt/Kurs)

In diesem Bild wird der mittlere Fahrzeitbedarf pro Fahrt/Kurs, gemittelt über mehrere gleichartige Tage, dargestellt.

## **Fahrplanabweichung entlang des Linienfahrweges**

Die Darstellung der **Fahrplanabweichung entlang des Linienfahrweges** dient vorwiegend der Kontrolle der Fahrzeiten und deren Verteilung innerhalb des Linienfahrweges.

In [Abbildung 4](#page-12-0) bis [Abbildung 6](#page-14-0) sind auf der vertikalen Achse die Fahrplanabweichung in Minuten (MIN) dargestellt und auf der horizontalen Achse die Distanz in Kilometern (KM) und die Haltestellenabkürzungen entlang des Linienfahrweges dargestellt.

Im heute von den VBZ betriebenen System, aus welchem die [Abbildung 4](#page-12-0) bis [Abbildung 6](#page-14-0) stammen, können nur die Standardabweichung und der Mittelwert dargestellt werden. Im neuen System werden die darzustellenden Werte umfassender parametrierbar sein (siehe Beispiel [Abbildung 7\)](#page-15-0).

Die mittlere grüne Linie entspricht dem Mittelwert der Fahrplanabweichung und

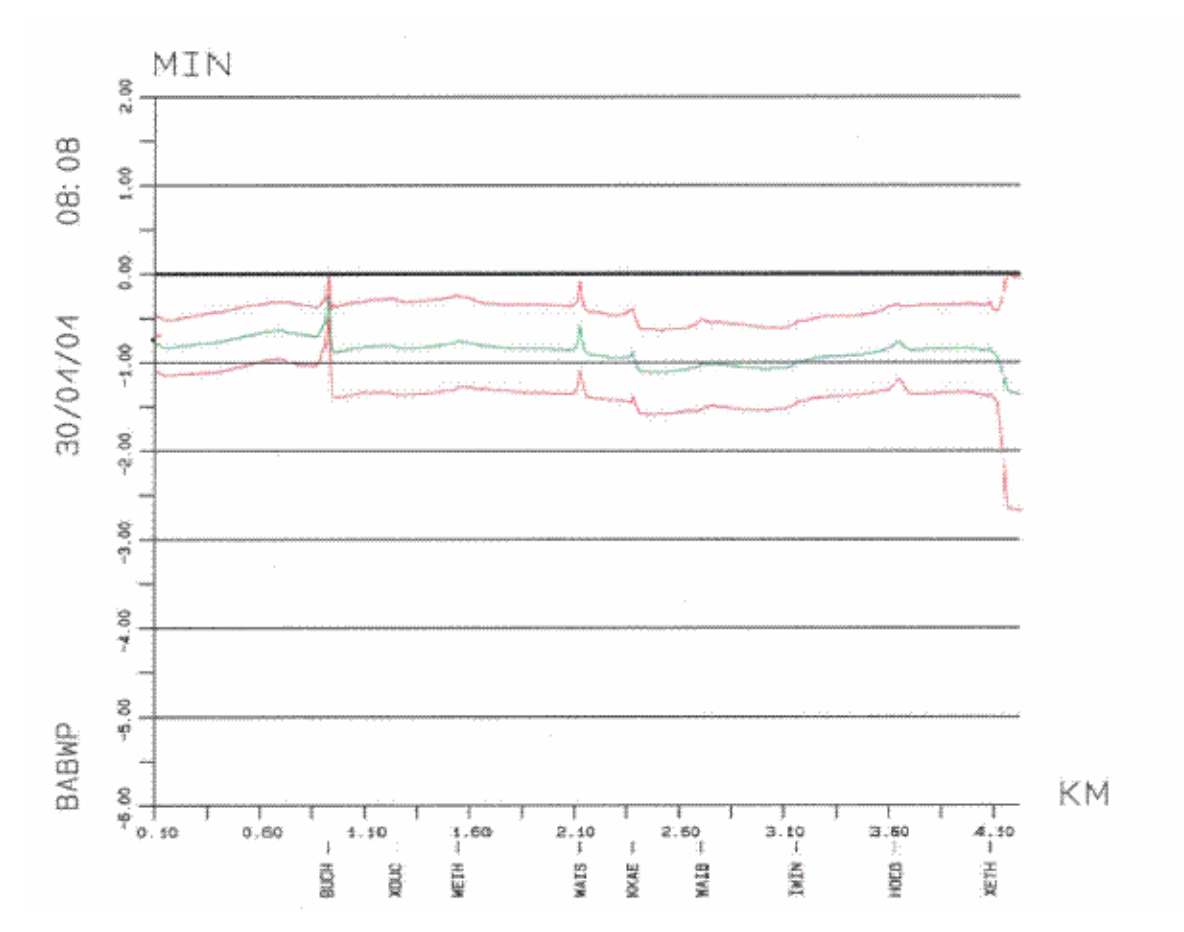

die roten Linien entsprechen der Standardabweichung vom Mittelwert

<span id="page-12-0"></span>Abbildung 4: Fahrplanabweichung entlang des Linienfahrweges im Idealfall

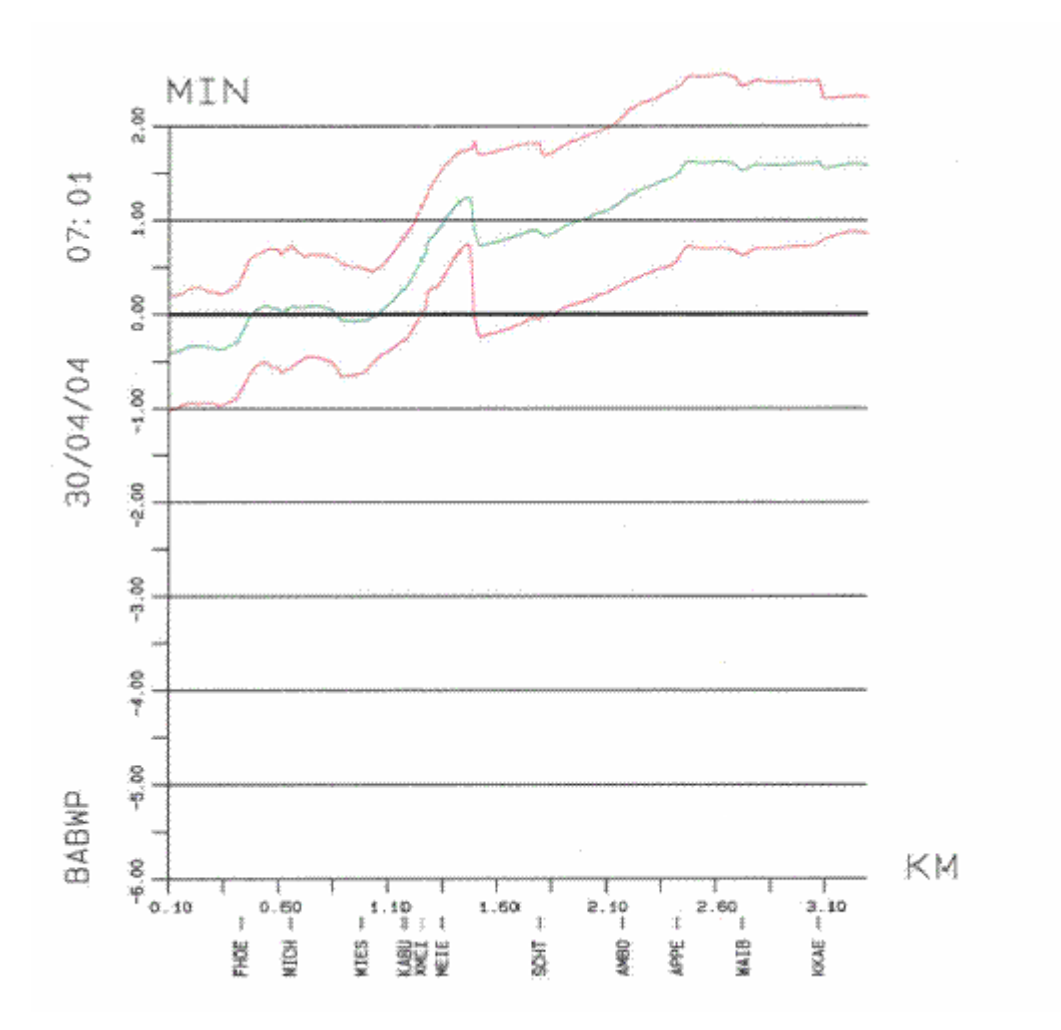

Abbildung 5: Fahrplanabweichung entlang des Linienfahrweges bei zu viel Fahrzeit

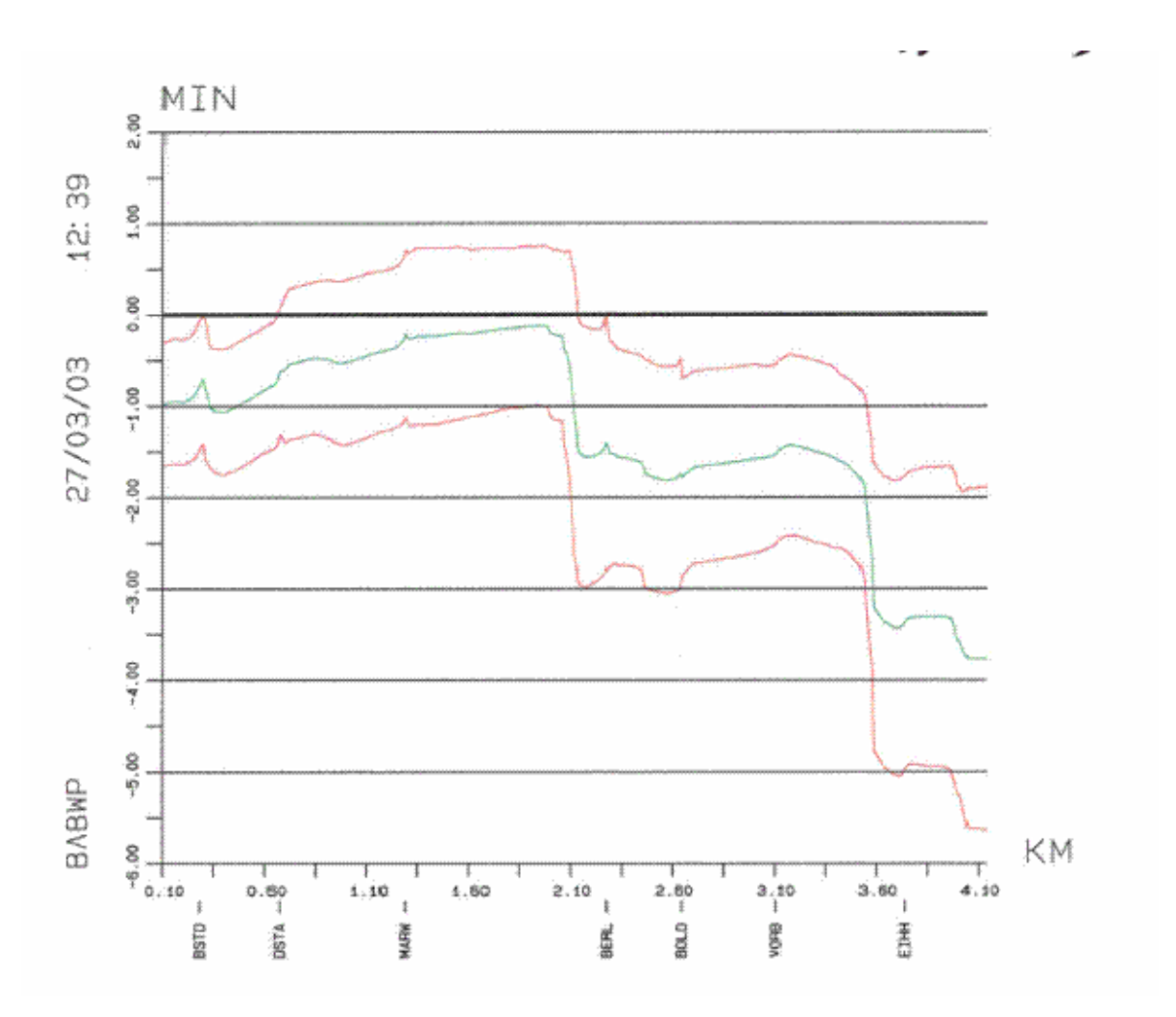

<span id="page-14-0"></span>Abbildung 6: Fahrplanabweichung entlang des Linienfahrweges bei zu wenig Fahrzeit gegen Ende der Fahrt

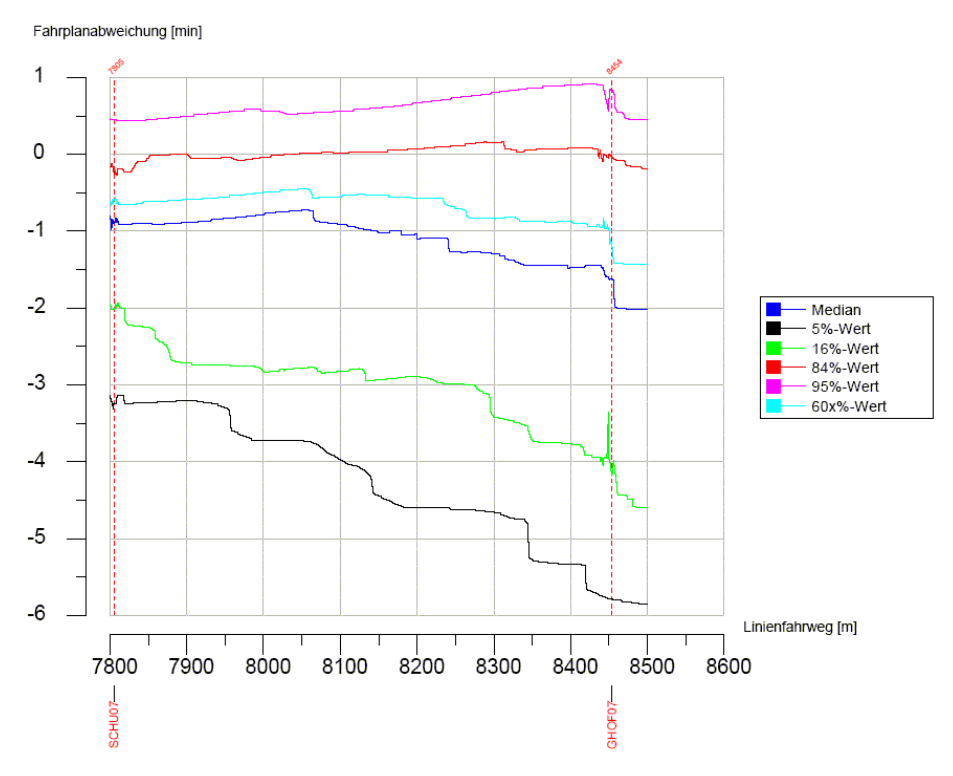

ISAS2 Auswertung: Fahrplanabweichung (BABW) 17.04.2003 10:29:46 Seite (1, 1)

In [Abbildung 7](#page-15-0) wird der Fahrzeitverlauf innerhalb einer Teilstrecke dargestellt. In diesem konkreten Beispiel ist ersichtlich, dass die Fahrzeuge in der untersten Kurve (schwarze Linie) während 4 Rotphasen der Lichtsignalanlage an der Kreuzung Glatthof im Stau warten müssen. Solche Auswertungen sind nützlich für Besprechungen mit dem Tiefbauamt und der Polizei, um den Bau von Busspuren zu begründen oder um die Einstellungen an den Lichtsignalanlagen zu optimieren.

<span id="page-15-0"></span>Abbildung 7: Detaillauswertung zwischen zwei Haltestellen (Auswirkungen einer Lichtsignalanlage)

## **Fahr- und Haltezeiten**

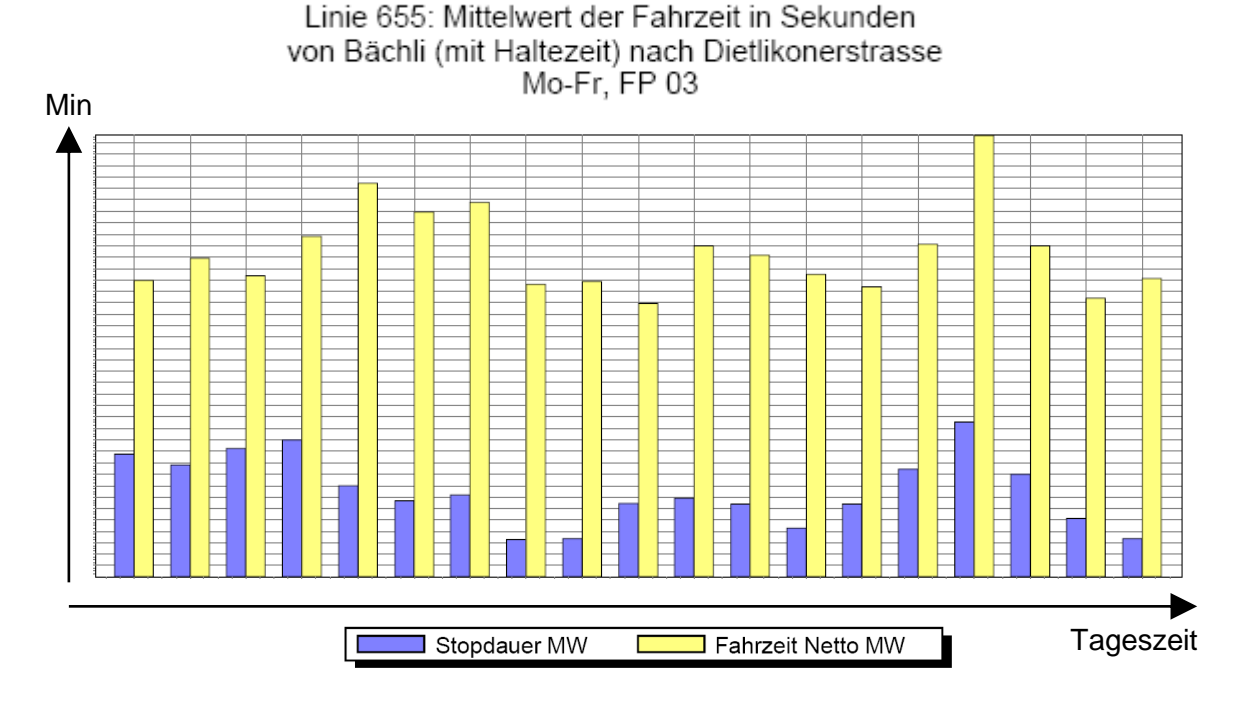

#### <span id="page-16-0"></span>Abbildung 8: Fahr- und Haltezeiten (Statistik-Auswertung der AFAZ-Daten von der VBG)

Mit solchen Auswertungen bestimmt die Verkehrsplanung der VBG die Fahr- und Haltezeiten für jede Teilstrecke, indem sie mit einem Lineal die von Auge gemittelten Fahr- und Haltezeiten in [Abbildung 8](#page-16-0) einzeichnet. Diese so bestimmten Fahr- und Haltezeiten werden anschliessend in einer Excelliste für den gesamten Linienfahrweg mit den Solldaten des aktuellen Fahrplans und der aufsummierten Reisezeit zusammengestellt und bilden die Vorgabe (Basis) fürs Fahrplanbüro.

## **A.4 Wichtigste Begriffe der Fahrzeiterhebung**

Im nachfolgend verwendeten Beispiel liegen Messungen von 21 Tagen einer im Viertelstundentakt verkehrenden Linie vor. An diesem Beispiel werden die wichtigsten statistischen Werte dargestellt.

## **Medianwert**

Der Medianwert ist der Wert, der innerhalb einer nach der Grösse der Messwerte sortierten Messreihe in der Mitte steht. 50% der Messwerte liegen darunter, 50% darüber. Oder anders gesagt: 50% der Fahrzeuge sind schneller oder gleich schnell wie diese Fahrt mit dem Medianwert. Was der Medianwert ist, soll mit [Tabelle 6](#page-18-0) und [Tabelle 7](#page-18-1) aufgezeigt werden.

In [Tabelle 6](#page-18-0) sind alle Fahrzeiten der Fahrten um 7:15 Uhr der 21 Tage, nach Datum sortiert, aufgelistet.

In [Tabelle 7](#page-18-1) sind dieselben Werte, jetzt nach der Fahrzeit aufsteigend sortiert, dargestellt. Der Medianwert ist in dieser [Tabelle 7](#page-18-1) gelb markiert (d. h. 50% der Fahrten sind langsamer oder gleich schnell wie die Fahrt 17, die 29.5 Minuten benötigt). Berechnung bei 21 Messwerten: (21+1)/2=11, d. h. der Wert an 11. Position der [Tabelle 7](#page-18-1) ist der Medianwert.

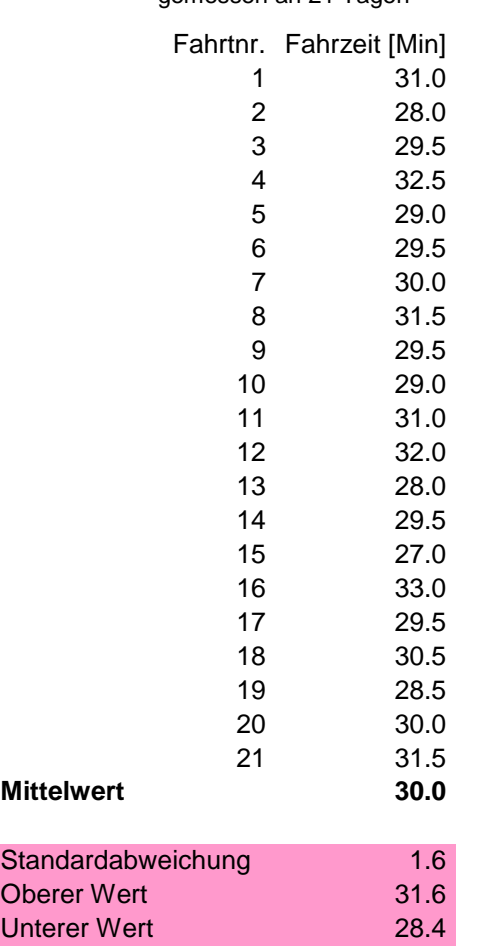

<span id="page-18-0"></span>Tabelle 6: Fahrzeiten der Fahrten um 7:15 Uhr, gemessen an 21 Tagen

Man beachte: Der Medianwert ist 0.5 Minuten kleiner als der Mittelwert.

Die **Standardabweichung** ist für asymmetrische Verteilungen (keine Normalverteilung), wie sie bei Messungen im Verkehr meist vorkommen, **ungeeignet**.

<span id="page-18-1"></span>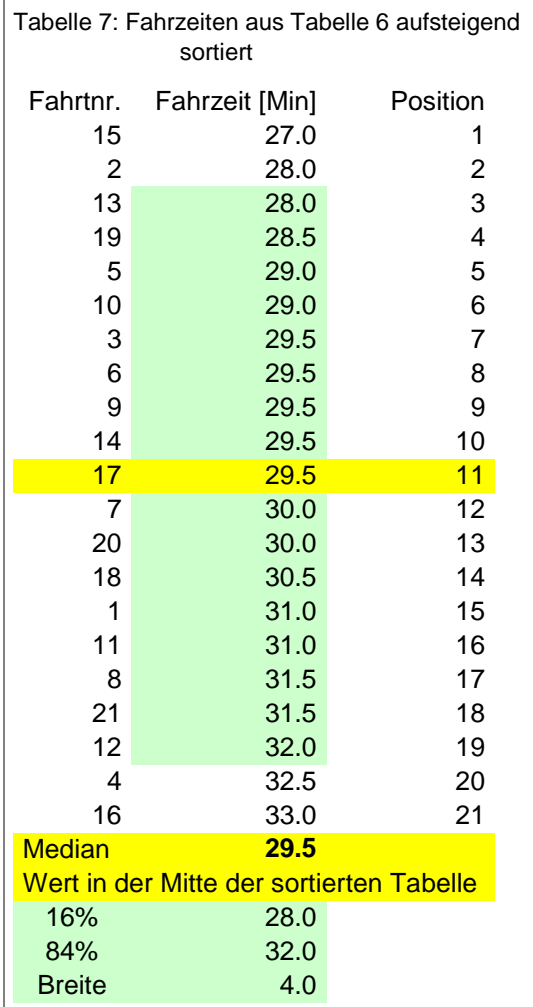

Für die Beurteilung der

Fahrzeitstreuungsbreite sind die 16%- und 84%-Werte entscheidend. Bei 21 Messwerten entspricht der 16%-Wert etwa dem Wert an Position 3 und der 84%-Wert demjenigen an Position 19.

**Ungeeignet für die Bestimmung der Fahrzeitstreuungsbreite sind die Minimal- und Maximal-Werte: Meist sind dies Ausreisser** (sofern Ausreisser nicht vorgängig eliminiert wurden)!

Die in [Tabelle 6](#page-18-0) und [Tabelle 7](#page-18-1) aufgelisteten Fahrzeiten sind in [Abbildung 9](#page-19-0) grafisch dargestellt (die gelbe Linie zeigt den Medianwert).

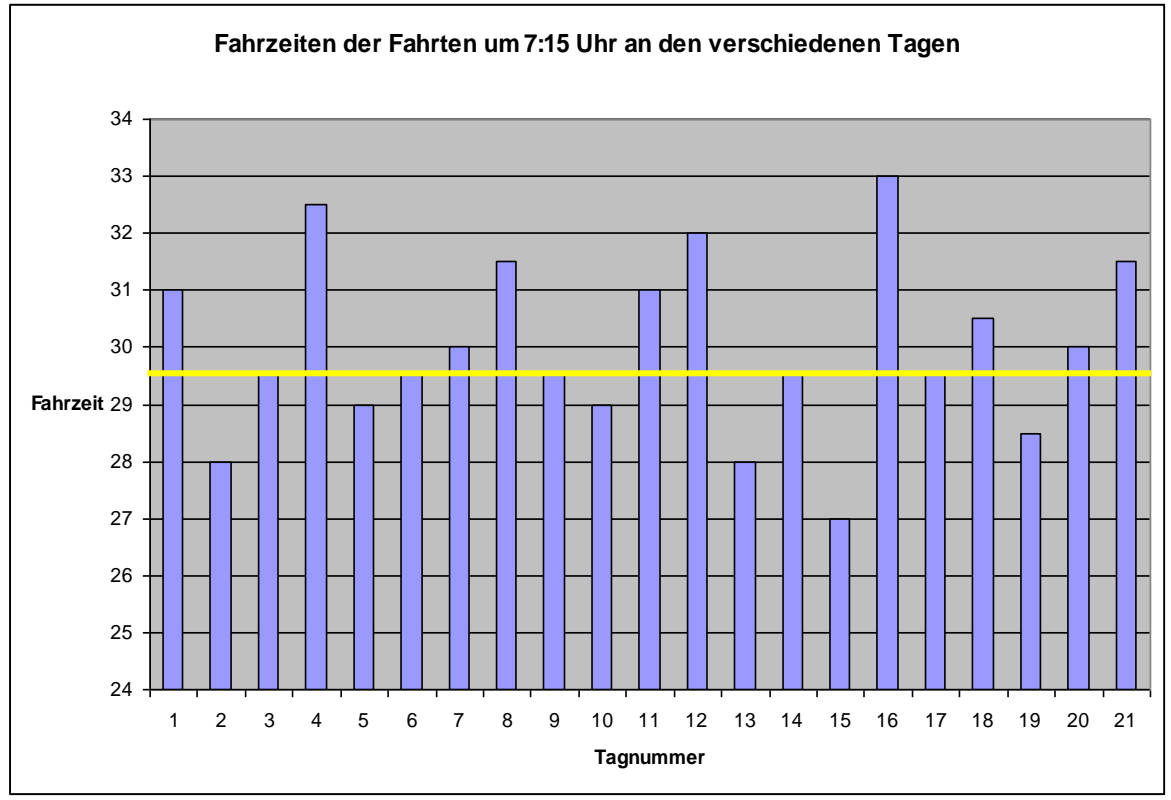

Abbildung 9: Fahrzeiten der Fahrten um 7:15 Uhr der 21 Messtage

<span id="page-19-0"></span>Damit ist der Medianwert der Fahrzeiten für die Fahrten um 7:15 Uhr bestimmt. Analog wird für jede Fahrt einer Tagesart (also die um 6 Uhr, die um 6.15 Uhr, die um 6.30 Uhr, etc.) der Medianwert der Fahrzeiten aus der Stichprobe bestimmt. In [Abbildung 10](#page-20-0) sind all diese Medianwerte dargestellt. (Der Medianwert der Fahrten um 7.15 Uhr ist gelb eingefärbt)

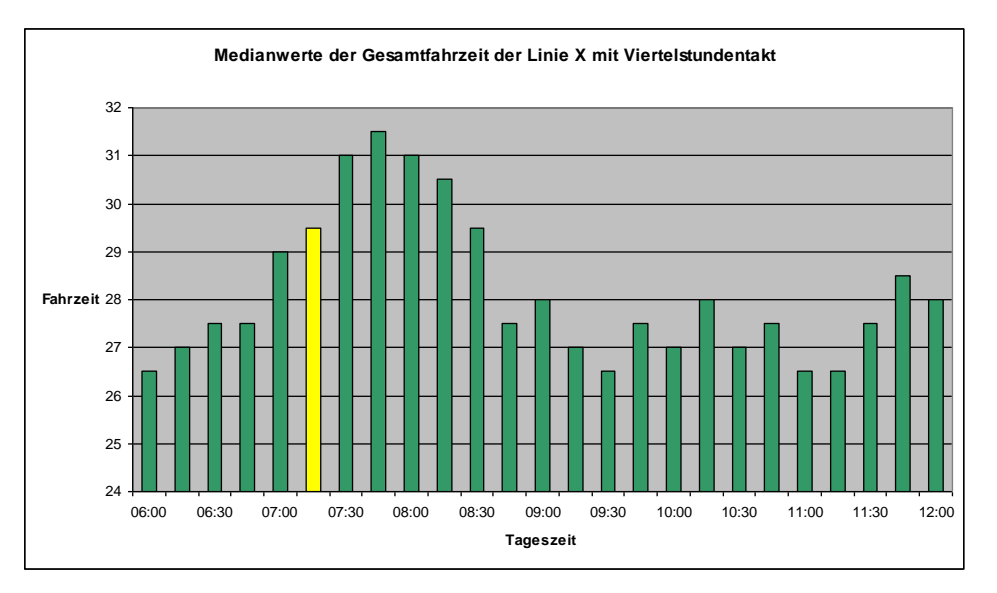

<span id="page-20-0"></span>Abbildung 10: Tagesganglinie (Medianwerte der Gesamtfahrzeit) der Linie X mit Viertelstundentakt

In [Abbildung 10,](#page-20-0) deren vertikale Achse erst bei 24 Minuten beginnt, sehen die Fahrzeitabweichungen dramatisch aus. Wird aber die gesamte Fahrzeit dargestellt (siehe [Abbildung 11:](#page-20-1) Vertikale Achse beginnt bei 0 Minuten), dann entschärft sich die Sache wesentlich.

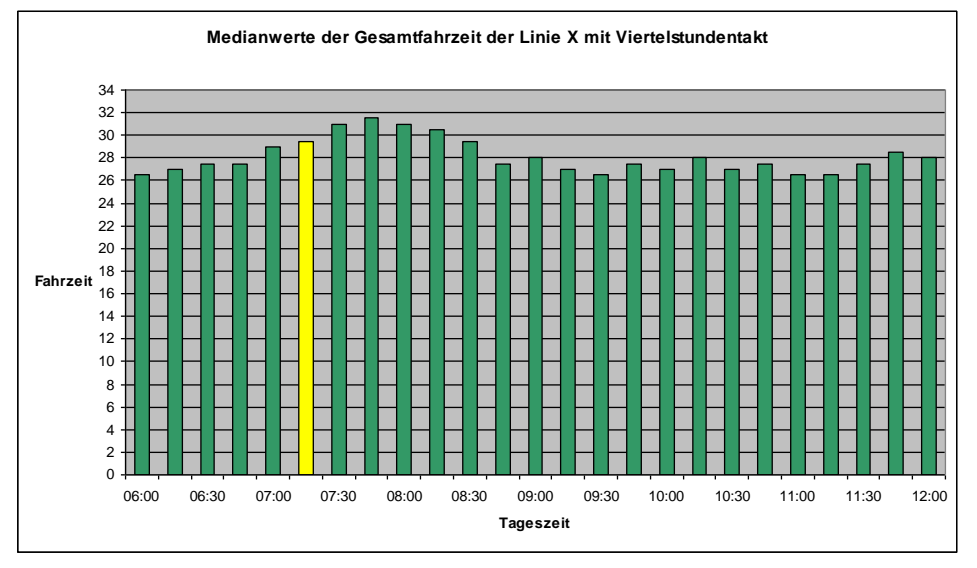

<span id="page-20-1"></span>Abbildung 11: Analog [Abbildung 10,](#page-20-0) aber Darstellung der gesamten Fahrzeit

Als nächstes soll aus den einzelnen Medianwerten der Fahrzeiten der Fahrten um 6:00 Uhr, um 6:15 Uhr etc. der Medianwert für das Tageszeitintervall 6 bis 12 Uhr bestimmt werden. In [Tabelle 8](#page-21-1) sind die Medianwerte der Fahrzeiten in Abhängigkeit von der Tageszeit aufgeführt. In [Tabelle 9](#page-21-0) sind dieselben Fahrzeiten aufsteigend sortiert. Für das Tageszeitintervall 6 bis 12 Uhr resultiert aus den Fahrzeiten ein Medianwert (Fahrzeit) von 27.5 Minuten.

<span id="page-21-0"></span> $\overline{1}$ 

<span id="page-21-1"></span>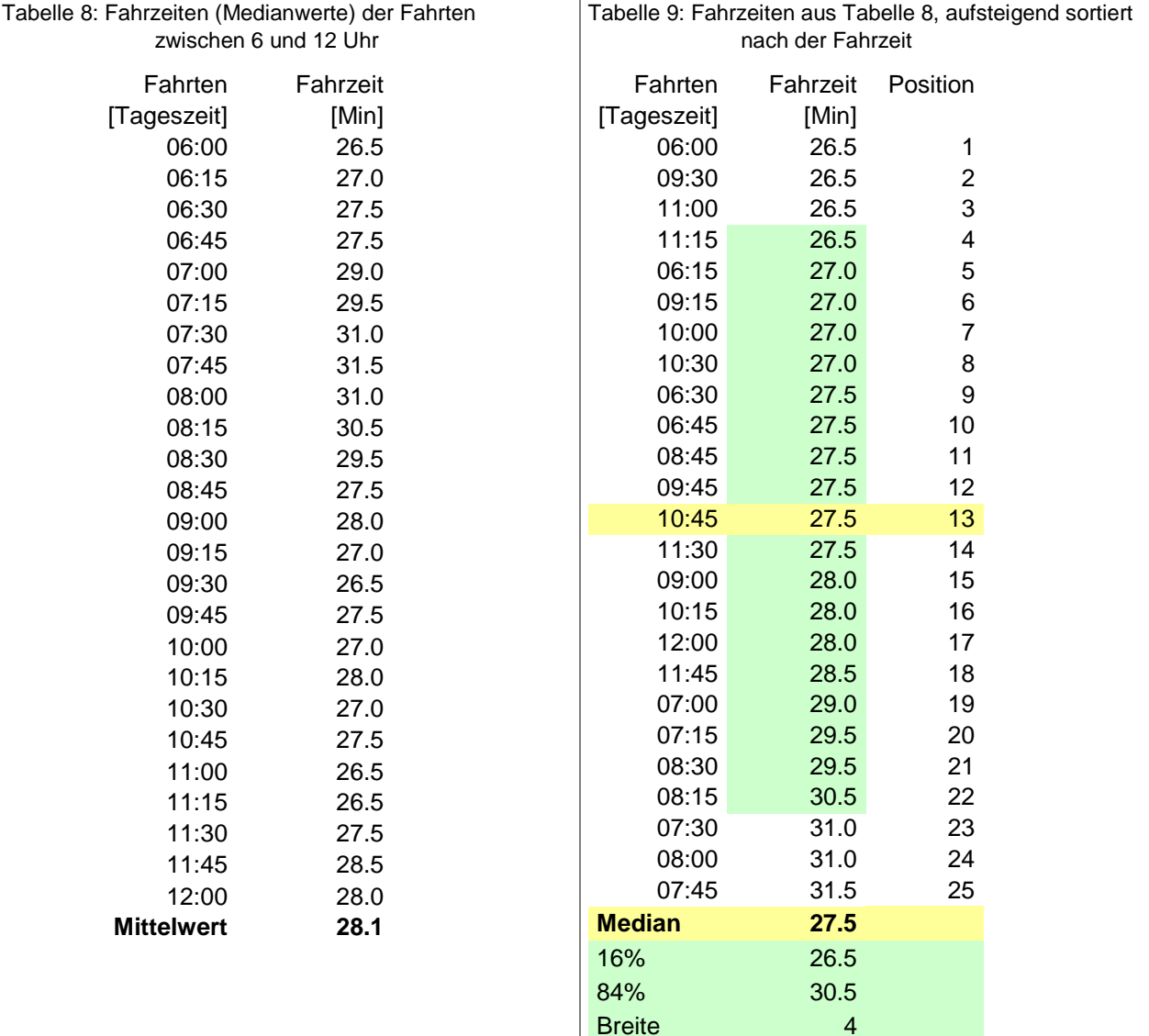